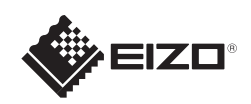

# FlexScan EV2316W/EV2336W/EV2416W/EV2436W

Copyright© 2012 EIZO NANAO CORPORATION All rights reserved.

\*1 TriStand2

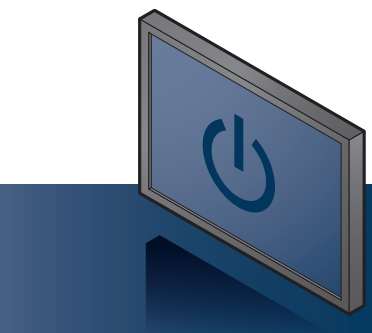

### **Важно!**

Внимательно прочитайте МЕРЫ ПРЕДОСТОРОЖНОСТИ, настоящее Руководство по установке и Руководство пользователя на компакт-диске и ознакомьтесь с правилами безопасной и эффективной эксплуатации.

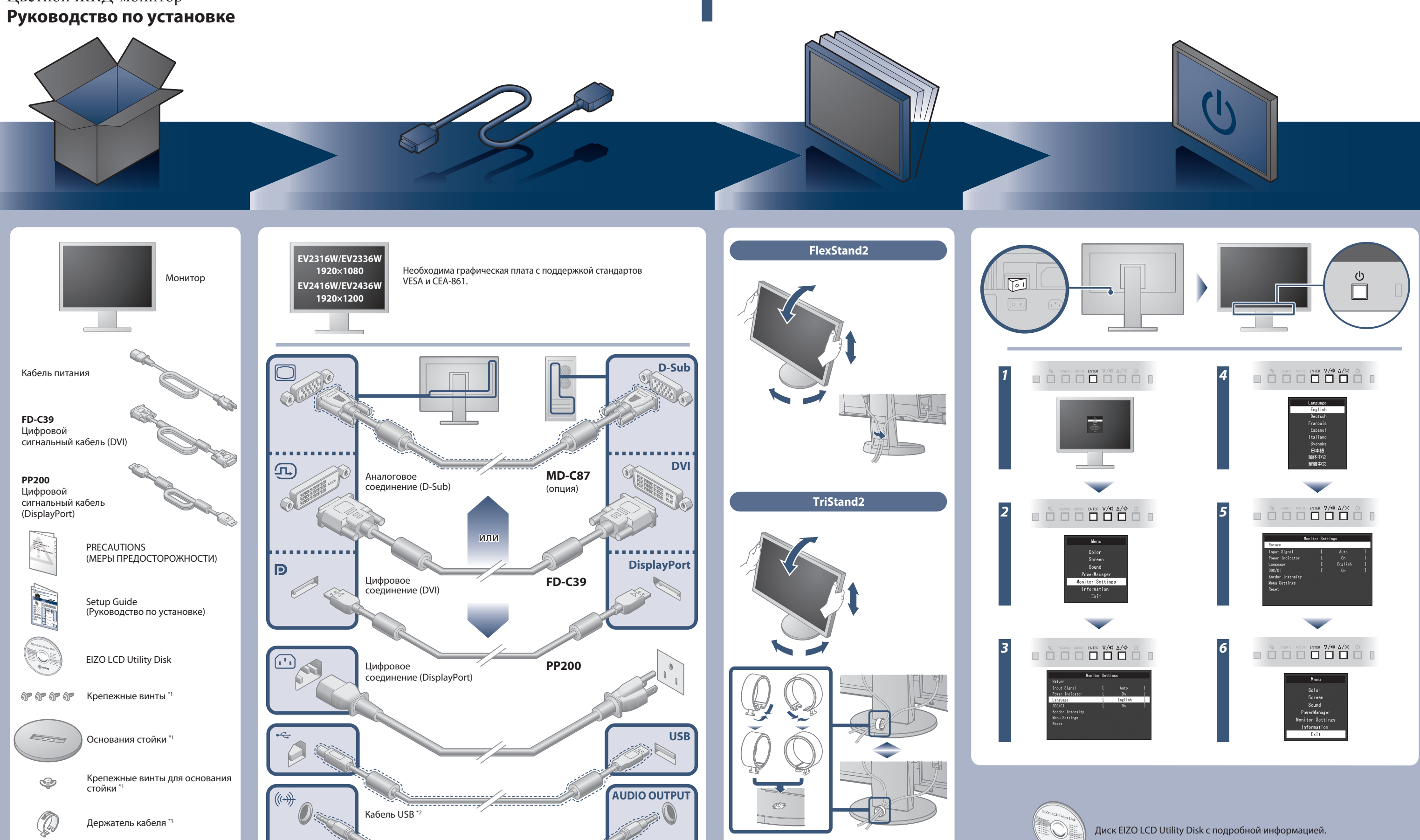

\*2 Доступное в продаже изделие

Кабель с мини-разъемом стерео \*2

Цветной ЖКД-монитор

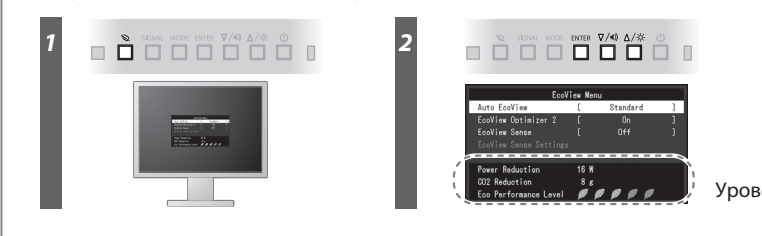

Уровень энергосбережения

Hinweis zur Ergonomie :<br>Dieser Monitor erfüllt die Anforderungen an die Ergonomie nach EK1-ITB2000 mit dem Videosignal,<br>Dieser Monitor erfüllt die Anforderungen an die Ergonomie nach EK1-ITB2000 mit dem Videosignal,<br>1920 ×

"Maschinenlärminformations-Verordnung 3. GPSGV:<br>Der höchste Schalldruckpegel beträgt 70 dB(A) oder weniger gemäss EN ISO 7779"

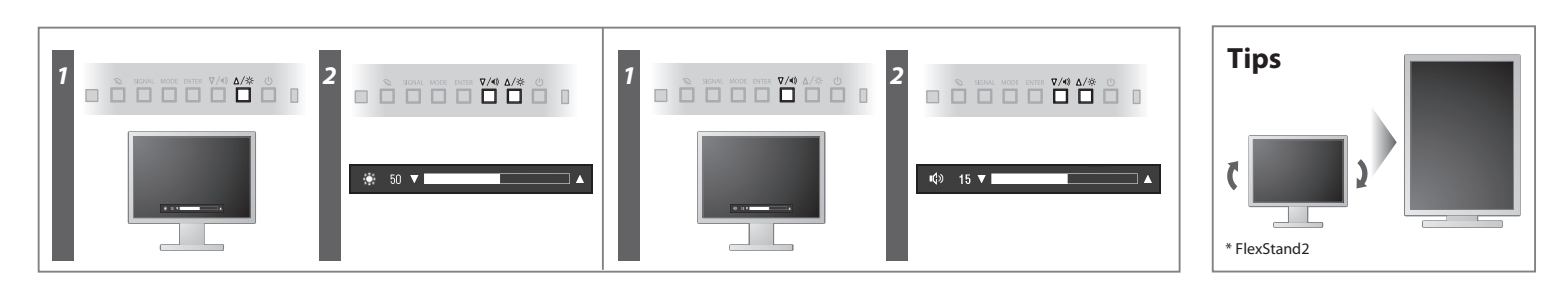

**Hinweise zur Auswahl des richtigen Schwenkarms für Ihren Monitor**<br>Dieser Monitor ist für Bildschirmarbeitsplätze vorgesehen. Wenn nicht der zum Standardzubehör<br>gehörigeSchwenkarm verwendet wird, muss statt dessen ein geei

- Der Standfuß muß den nachfolgenden Anforderungen entsprechen:<br>
a) Der Standfuß muß eine ausreichende mechanische Stabilität zur Aufnahme des Gewichtes vom<br>
Bildschirmgerät und des spezifizierten Zubehörs besitzen. Das Gewi
- 
- 
- 
- min. nach hinten ≥ 5°). e) Der Standfuß muß die Möglichkeit zur Drehung des Bildschirmgerätes besitzen (max. ±180°). Der
- 
- maximale Kraftaufwand dafür muß weniger als 100 N betragen.<br>f) Der Standfuß muß in der Stellung verharen, in die er manuell bewegt wurde.<br>g) Der Standfuß muß in standfusses muß weniger als 20 Glanzeinheiten betragen (seide

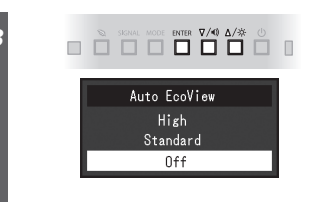

[Begrenzung des maximalen Schalldruckpegels am Ohr] Bildschirmgeräte: Größte Ausgangsspannung 150 mV

### **Auto EcoView**

Автоматическая настройка яркости экрана в соответствии с яркость окружающего освещения.

Монитор автоматически настраивает яркость экрана в соответствии с уровнем белого входного сигнала. Данная функция позволяет снизить потребление энергии при сохранении яркости, предусмотренной входным сигналом.

### **EcoView Optimizer 2**

Датчик, расположенный спереди монитора, определяет движение человека. Когда человек отходит от монитора, он автоматически переключается в режим энергосбережения и прекращает отображение изображений на экране. Следовательно, данная функция снижает потребление энергии. Чувствительность монитора и время до активации режима энергосбережения можно задать в зависимости от окружения, в котором используется монитор, и от передвижения пользователя.

### **EcoView Sense**

## **Отсутствует изображение на экране**

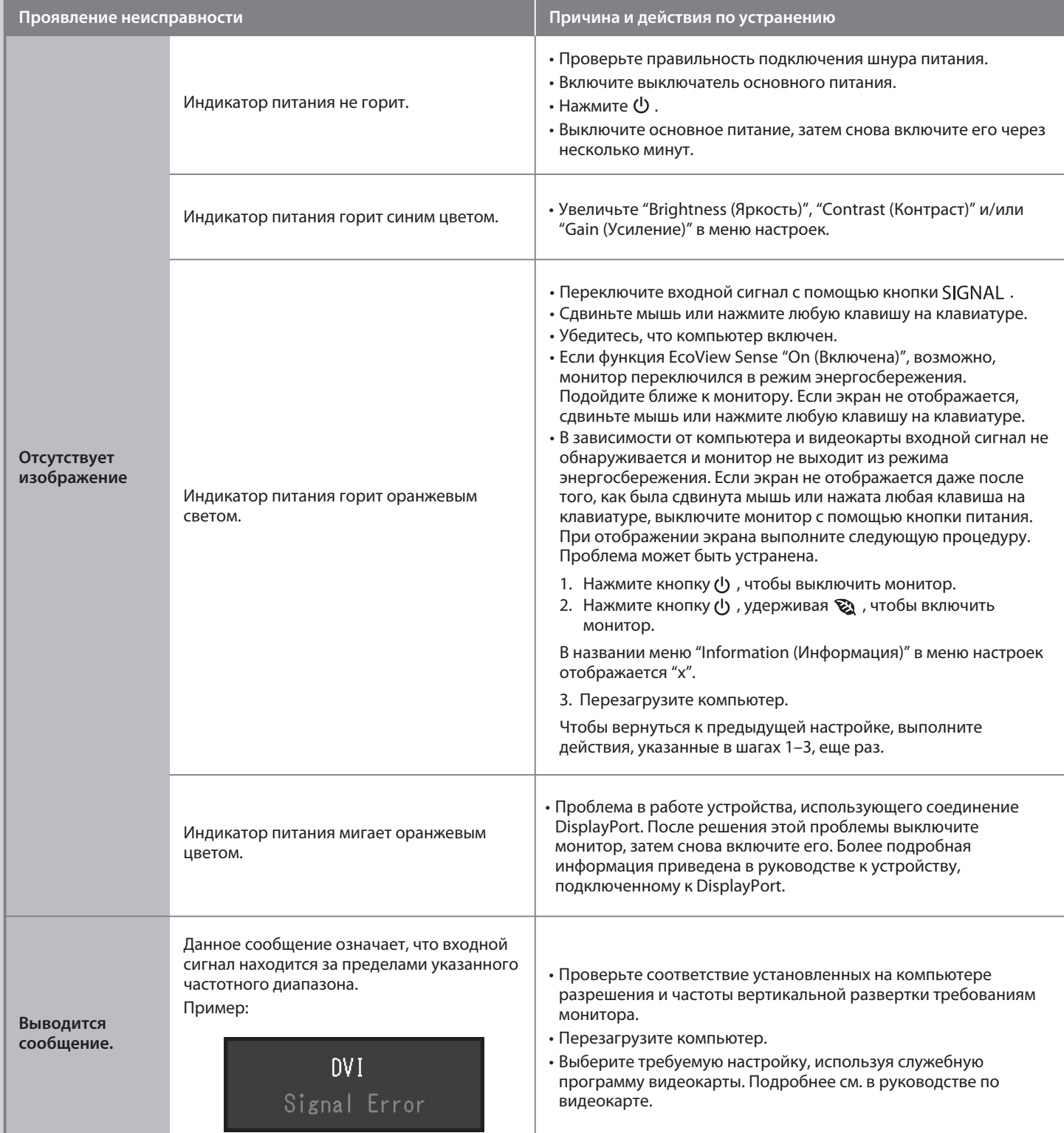

Если проблема не будет устранена, несмотря на выполнение предлагаемых действий, обратитесь к местному представителю EIZO.